Your license will expire in 27 days. GET

 FILE='W:\syr\CourseInformation\MTH 111\Dilmore\handspan footlength summer 1 2017.sav'.

DATASET NAME DataSet1 WINDOW=FRONT.

SAVE OUTFILE='W:\syr\CourseInformation\MTH 110\dilmore\handspan footlength sum mer 3 2017.sav' /COMPRESSED.

DATASET ACTIVATE DataSet1.

```
SAVE OUTFILE='W:\syr\CourseInformation\MTH 110\dilmore\handspan footlength sum
mer 3 2017.sav'
   /COMPRESSED.
* Chart Builder.
```
GGRAPH

 /GRAPHDATASET NAME="graphdataset" VARIABLES=height handspan MISSING=LISTWISE REPORTMISSING=NO

/GRAPHSPEC SOURCE=INLINE.

BEGIN GPL

```
 SOURCE: s=userSource(id("graphdataset"))
  DATA: height=col(source(s), name("height"))
  DATA: handspan=col(source(s), name("handspan"))
  GUIDE: axis(dim(1), label("height"))
  GUIDE: axis(dim(2), label("handspan"))
  ELEMENT: point(position(height*handspan))
END GPL.
```
### **GGraph**

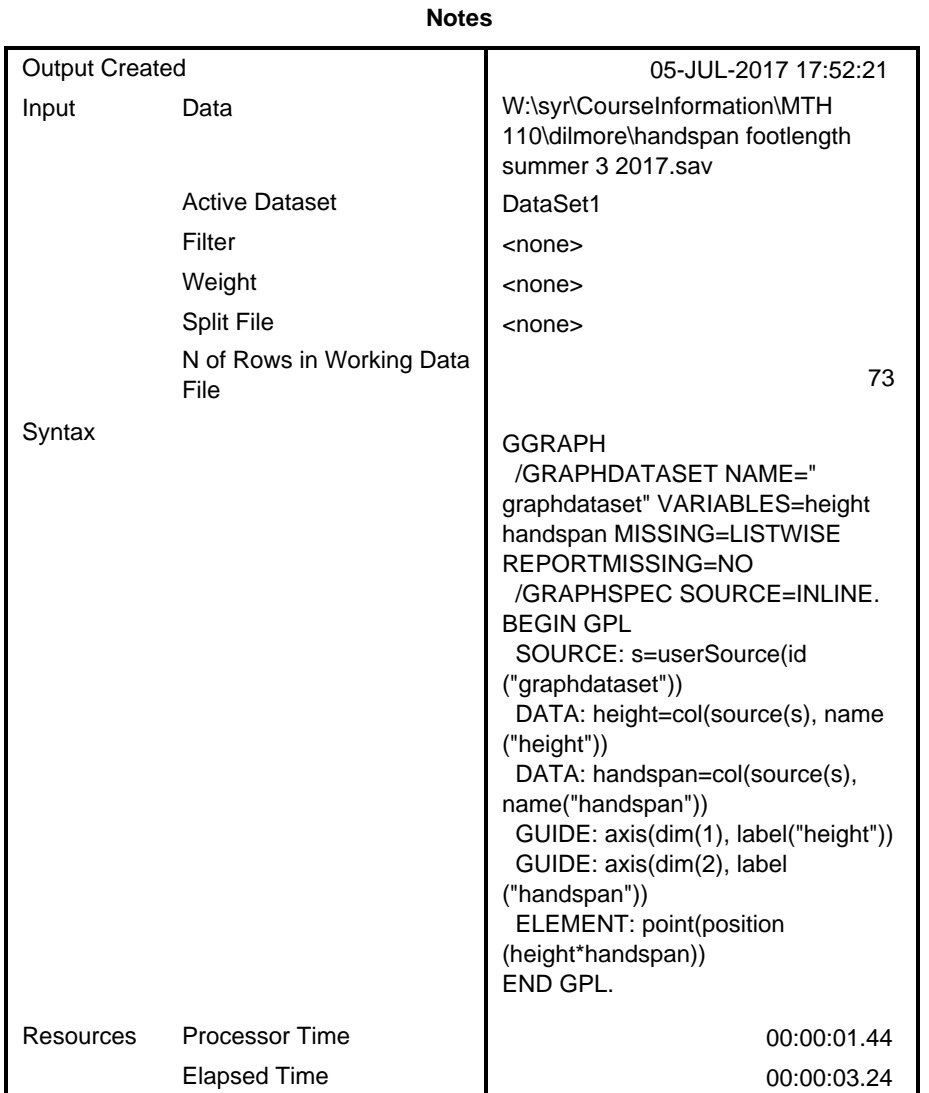

[DataSet1] W:\syr\CourseInformation\MTH 110\dilmore\handspan footlength summer 3 2017.sav

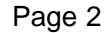

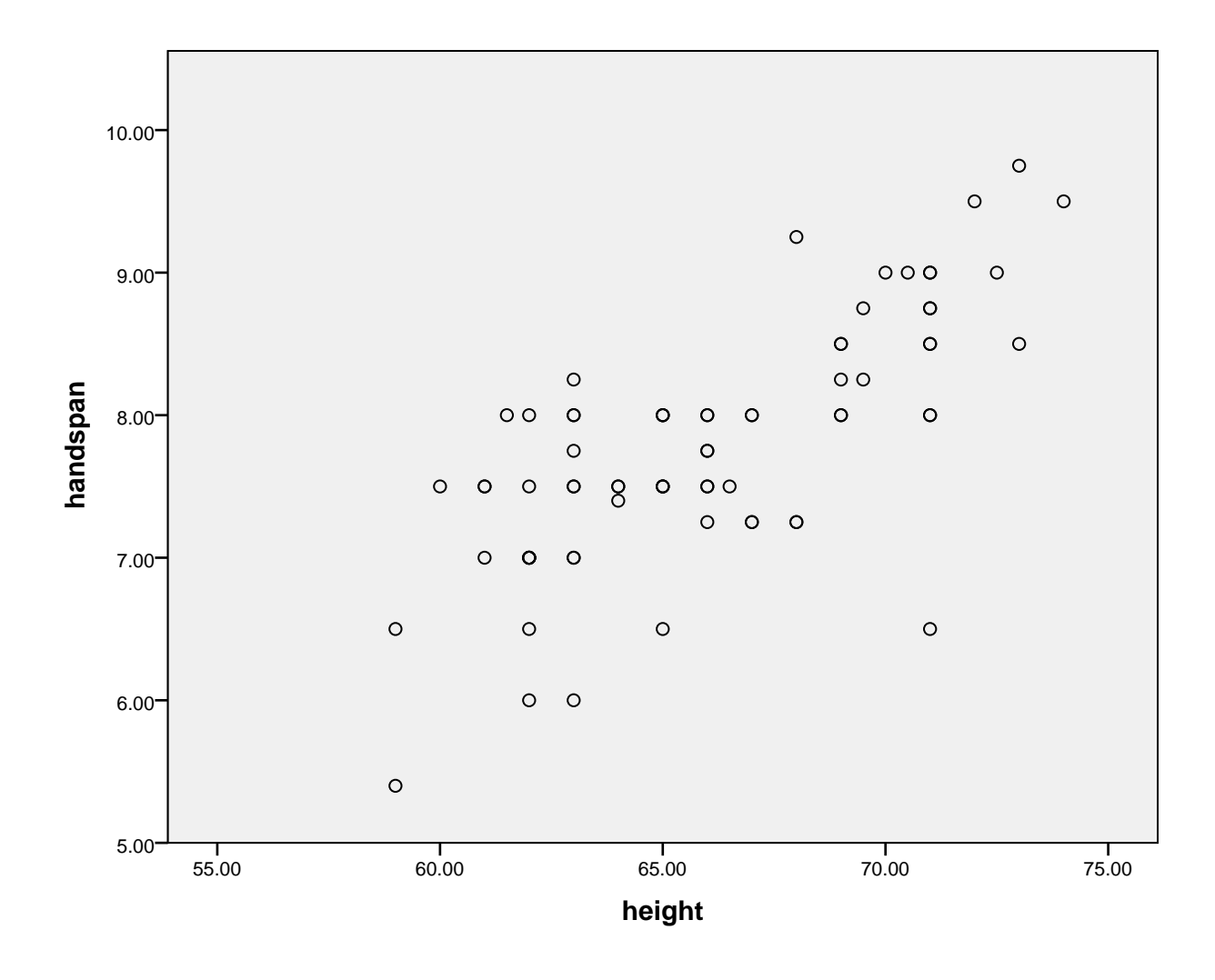

\* Chart Builder.

#### GGRAPH

 /GRAPHDATASET NAME="graphdataset" VARIABLES=height handspan gender MISSING=L ISTWISE

#### REPORTMISSING=NO

/GRAPHSPEC SOURCE=INLINE.

#### BEGIN GPL

```
 SOURCE: s=userSource(id("graphdataset"))
 DATA: height=col(source(s), name("height"))
 DATA: handspan=col(source(s), name("handspan"))
DATA: gender=col(source(s), name("gender"), unit.category())
 GUIDE: axis(dim(1), label("height"))
 GUIDE: axis(dim(2), label("handspan"))
GUIDE: legend(aesthetic(aesthetic.color.exterior, label("gender"))
```
ELEMENT: point(position(height\*handspan), color.exterior(gender)) END GPL.

## **GGraph**

Output Created Input Data Active Dataset Filter Weight Split File N of Rows in Working Data File Syntax Resources Processor Time Elapsed Time 05-JUL-2017 17:54:30 W:\syr\CourseInformation\MTH 110\dilmore\handspan footlength summer 3 2017.sav DataSet1 <none> <none> <none> 73 GGRAPH /GRAPHDATASET NAME=" graphdataset" VARIABLES=height handspan gender MISSING=LISTWISE REPORTMISSING=NO /GRAPHSPEC SOURCE=INLINE. BEGIN GPL SOURCE: s=userSource(id ("graphdataset")) DATA: height=col(source(s), name ("height")) DATA: handspan=col(source(s), name("handspan")) DATA: gender=col(source(s), name ("gender"), unit.category()) GUIDE: axis(dim(1), label("height")) GUIDE: axis(dim(2), label ("handspan")) GUIDE: legend(aesthetic(aesthetic. color.exterior), label("gender")) ELEMENT: point(position (height\*handspan), color.exterior (gender)) END GPL. 00:00:00.66 00:00:00.41

**Notes**

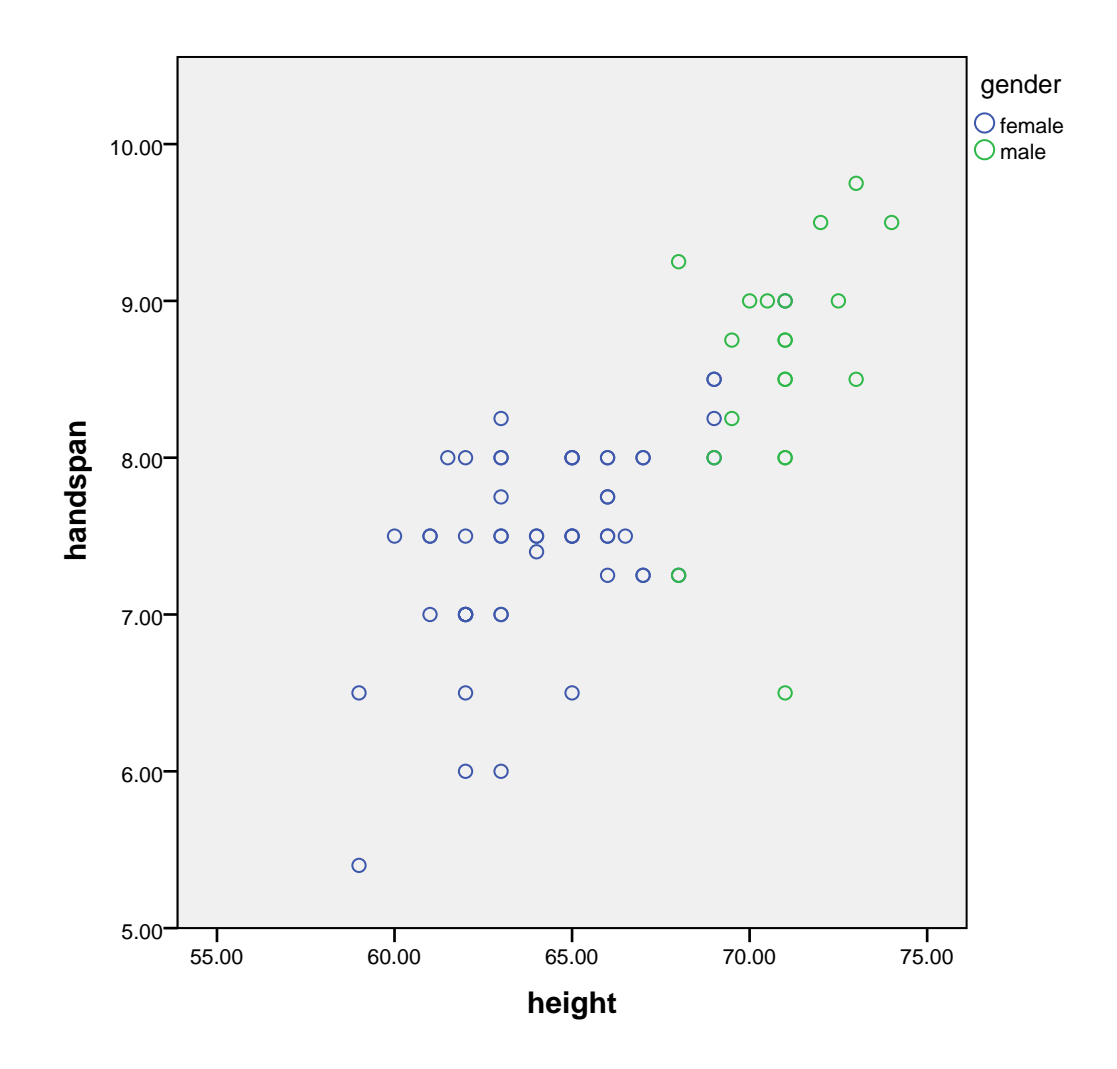

\* Chart Builder.

#### GGRAPH

 /GRAPHDATASET NAME="graphdataset" VARIABLES=height footlength gender MISSING =LISTWISE

#### REPORTMISSING=NO

/GRAPHSPEC SOURCE=INLINE.

BEGIN GPL

```
 SOURCE: s=userSource(id("graphdataset"))
 DATA: height=col(source(s), name("height"))
 DATA: footlength=col(source(s), name("footlength"))
DATA: gender=col(source(s), name("gender"), unit.category())
 GUIDE: axis(dim(1), label("height"))
 GUIDE: axis(dim(2), label("footlength"))
GUIDE: legend(aesthetic(aesthetic.color.exterior, label("gender"))
```
ELEMENT: point(position(height\*footlength), color.exterior(gender)) END GPL.

# **GGraph**

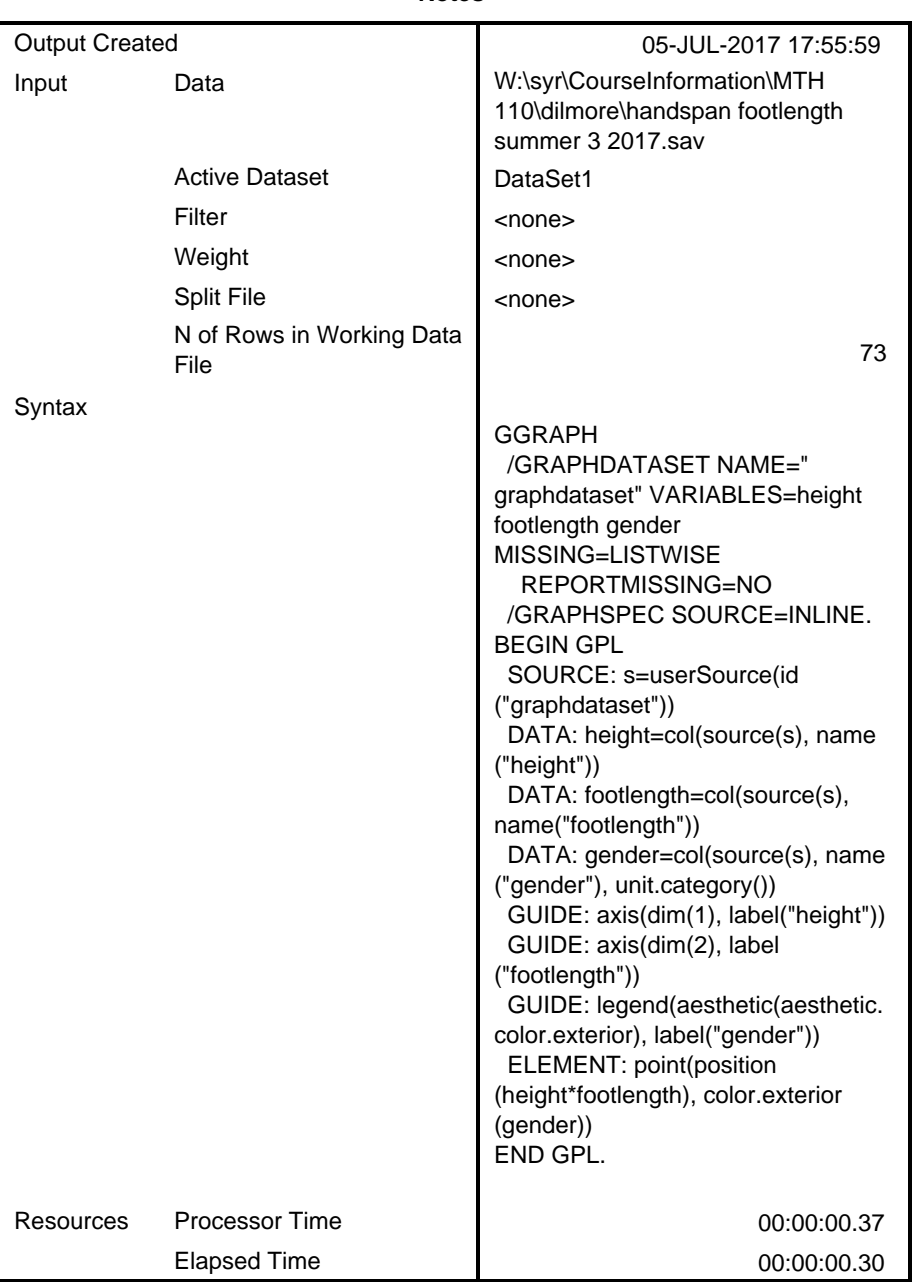

**Notes**

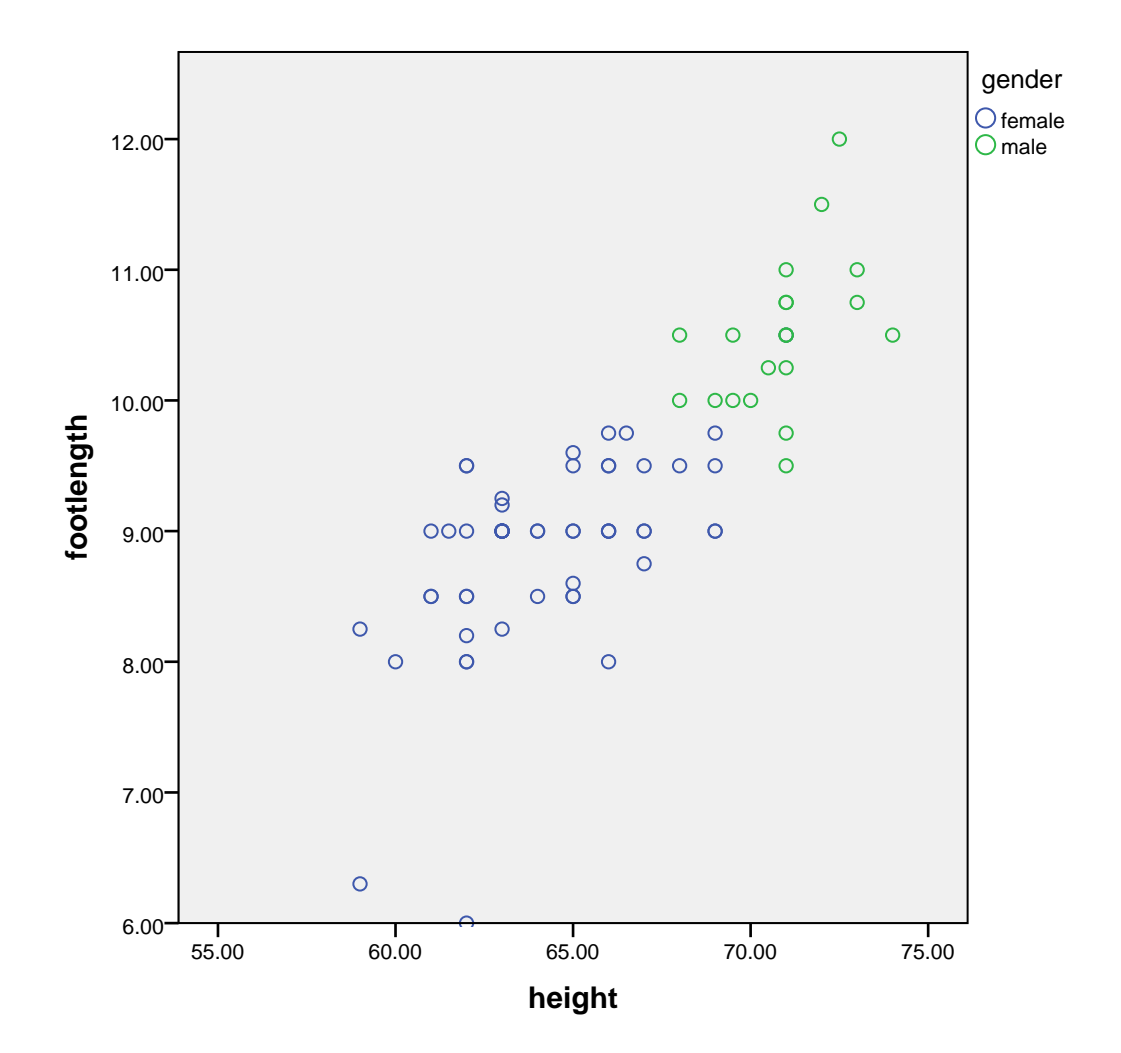

GET

FILE='W:\syr\CourseInformation\MTH 110\dilmore\SPSS Data Files WS4\TVlife06. sav'.

DATASET NAME DataSet2 WINDOW=FRONT.

SORT CASES BY TVsperK (A).

\* Chart Builder.

GGRAPH

/GRAPHDATASET NAME="graphdataset" VARIABLES=TVsperK LifeExpectancy MISSING=L

ISTWISE

REPORTMISSING=NO

/GRAPHSPEC SOURCE=INLINE.

BEGIN GPL

SOURCE: s=userSource(id("graphdataset"))

```
 DATA: TVsperK=col(source(s), name("TVsperK"))
```

```
DATA: LifeExpectancy=col(source(s), name("LifeExpectancy"))
  GUIDE: axis(dim(1), label("TVs per K"))
  GUIDE: axis(dim(2), label("Life Expectancy"))
   ELEMENT: point(position(TVsperK*LifeExpectancy))
END GPL.
```
## **GGraph**

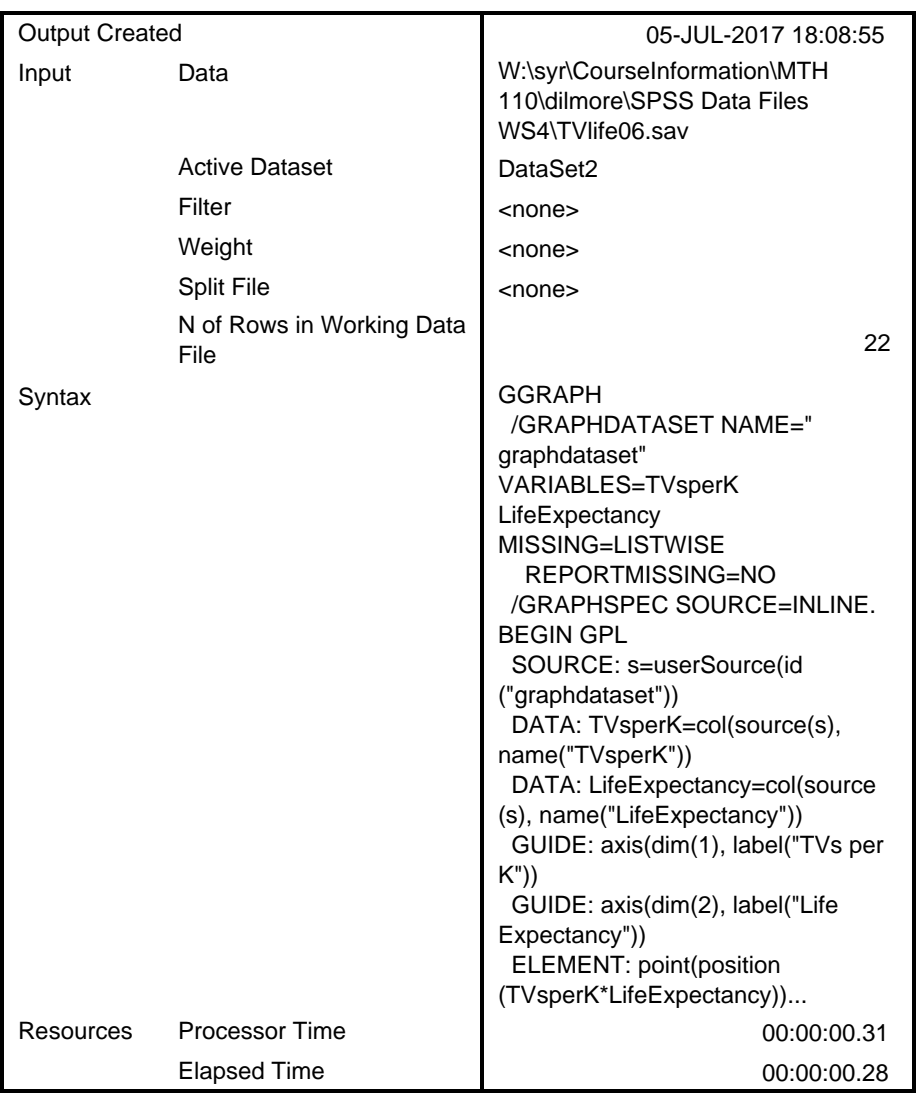

**Notes**

[DataSet2] W:\syr\CourseInformation\MTH 110\dilmore\SPSS Data Files WS4\TVlife 06.sav

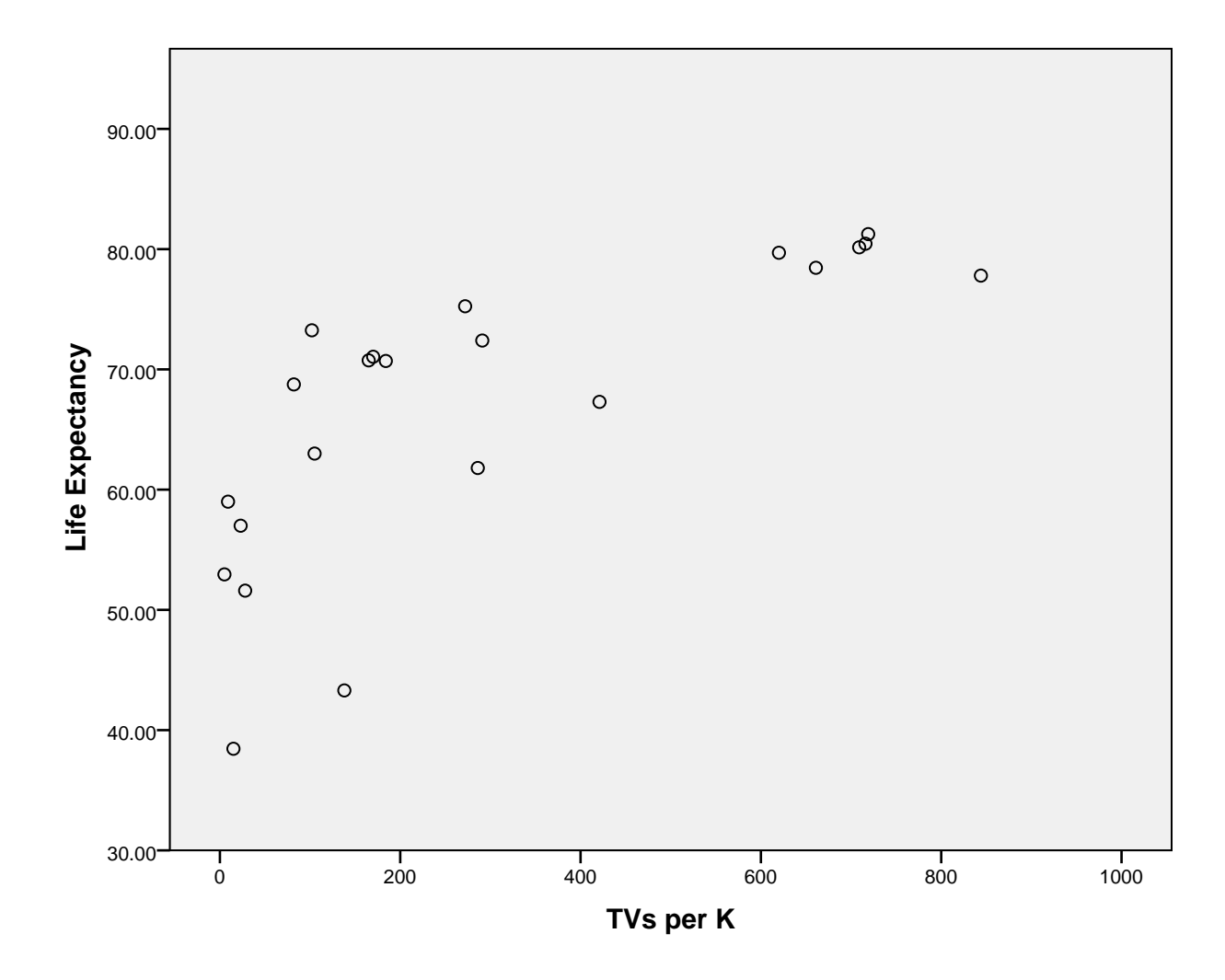

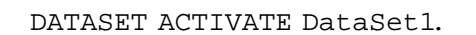

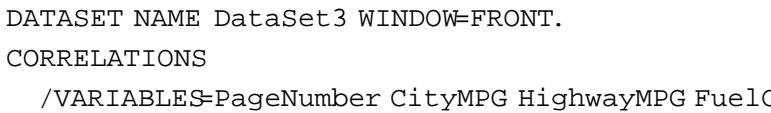

CORRELATIONS

GET

 $\mathbf{v}^{\top}$  .

 /VARIABLES=PageNumber CityMPG HighwayMPG FuelCapacity Weight FrontWeight Acc eleration030

FILE='W:\syr\CourseInformation\MTH 110\dilmore\SPSS Data Files WS4\Cars99.sa

```
 Acceleration060Timefor14Mile
```

```
 /PRINT=TWOTAIL NOSIG
```

```
 /MISSING=PAIRWISE.
```

```
Correlations
```
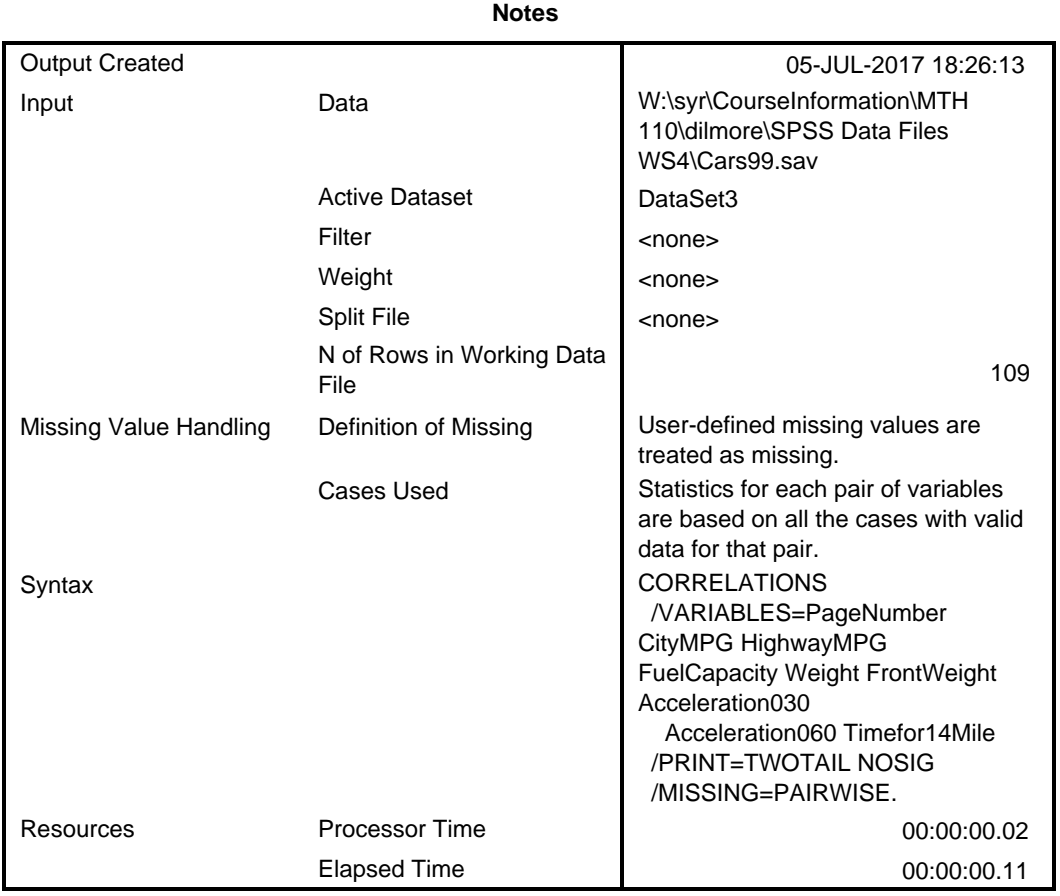

[DataSet3] W:\syr\CourseInformation\MTH 110\dilmore\SPSS Data Files WS4\Cars99 .sav

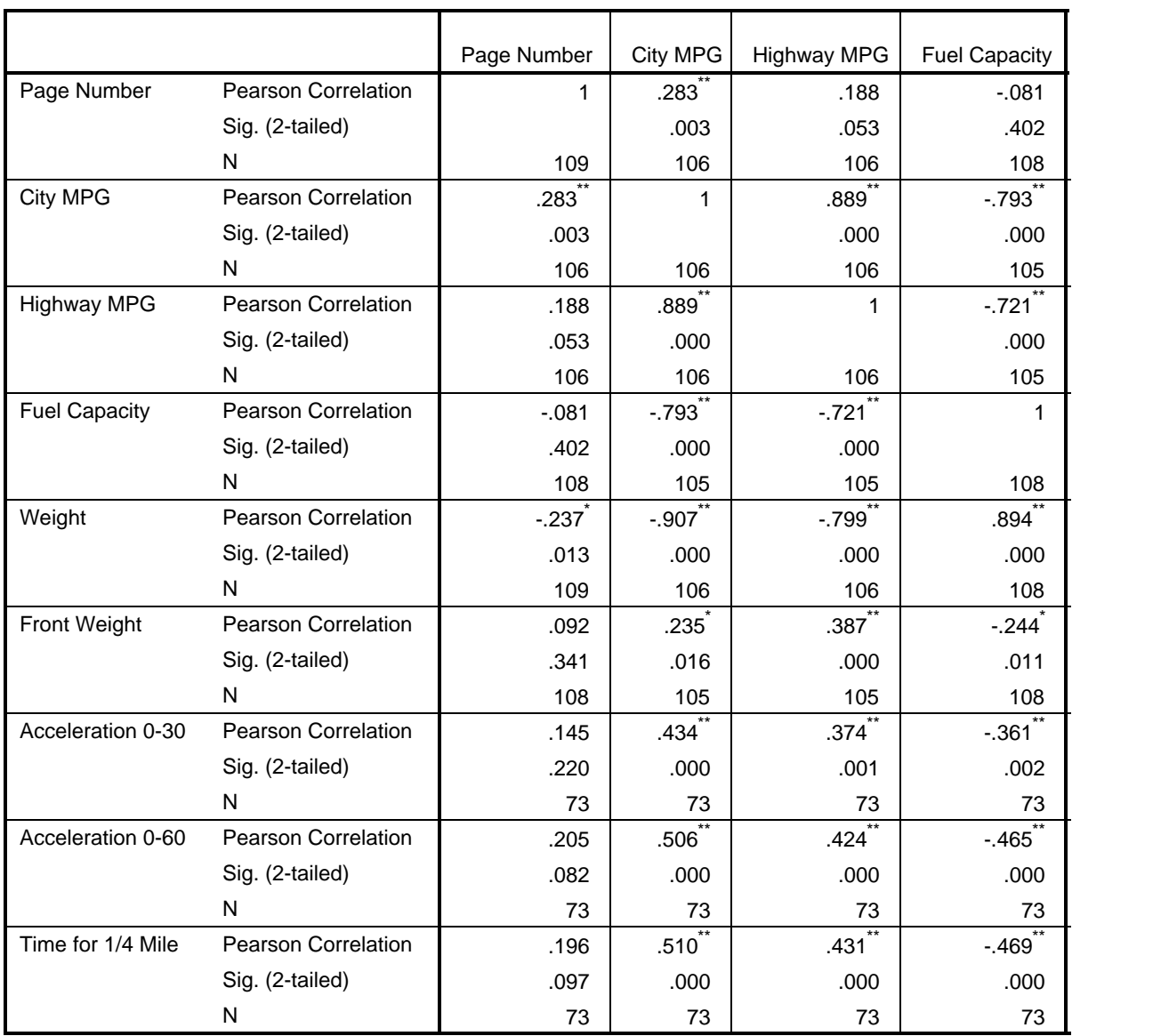

### **Correlations**

|                      |                            | Weight       | Front Weight         | Acceleration 0-<br>30 | Acceleration 0-<br>60                       |
|----------------------|----------------------------|--------------|----------------------|-----------------------|---------------------------------------------|
| Page Number          | <b>Pearson Correlation</b> | $-.237$      | .092                 | .145                  | .205                                        |
|                      | Sig. (2-tailed)            | .013         | .341                 | .220                  | .082                                        |
|                      | N                          | 109          | 108                  | 73                    | 73                                          |
| <b>City MPG</b>      | <b>Pearson Correlation</b> | $-0.907$ **  | .235                 | $.434^{\circ}$        | .506                                        |
|                      | Sig. (2-tailed)            | .000         | .016                 | .000                  | .000                                        |
|                      | N                          | 106          | 105                  | 73                    | 73                                          |
| <b>Highway MPG</b>   | <b>Pearson Correlation</b> | $-799$       | $.387$ <sup>**</sup> | $.374$ <sup>*</sup>   | $.424$ <sup>^</sup>                         |
|                      | Sig. (2-tailed)            | .000         | .000                 | .001                  | .000                                        |
|                      | N                          | 106          | 105                  | 73                    | 73                                          |
| <b>Fuel Capacity</b> | <b>Pearson Correlation</b> | $.894$ **    | $-.244]$             | $-.361$               | $-465$                                      |
|                      | Sig. (2-tailed)            | .000         | .011                 | .002                  | .000                                        |
|                      | N                          | 108          | 108                  | 73                    | 73                                          |
| Weight               | Pearson Correlation        | $\mathbf{1}$ | $-.245$              | $-.361$               | $-.454$                                     |
|                      | Sig. (2-tailed)            |              | .011                 | .002                  | .000                                        |
|                      | N                          | 109          | 108                  | 73                    | 73                                          |
| Front Weight         | <b>Pearson Correlation</b> | $-.245$      | 1                    | $.459$ <sup>*</sup>   | $.431$ <sup><math>\overline{)}</math></sup> |
|                      | Sig. (2-tailed)            | .011         |                      | .000                  | .000                                        |
|                      | N                          | 108          | 108                  | 73                    | 73                                          |
| Acceleration 0-30    | <b>Pearson Correlation</b> | $-.361$      | .459                 | 1                     | .925                                        |
|                      | Sig. (2-tailed)            | .002         | .000                 |                       | .000                                        |
|                      | N                          | 73           | 73                   | 73                    | 73                                          |
| Acceleration 0-60    | <b>Pearson Correlation</b> | $-.454$      | $.431$ <sup>**</sup> | $.925$ $*$            | 1                                           |
|                      | Sig. (2-tailed)            | .000         | .000                 | .000                  |                                             |
|                      | N                          | 73           | 73                   | 73                    | 73                                          |
| Time for 1/4 Mile    | <b>Pearson Correlation</b> | $-.450$      | $.435$ <sup>**</sup> | $.932^{^{\circ}}$     | .994                                        |
|                      | Sig. (2-tailed)            | .000         | .000                 | .000                  | .000                                        |
|                      | N                          | 73           | 73                   | 73                    | 73                                          |

**Correlations**

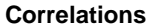

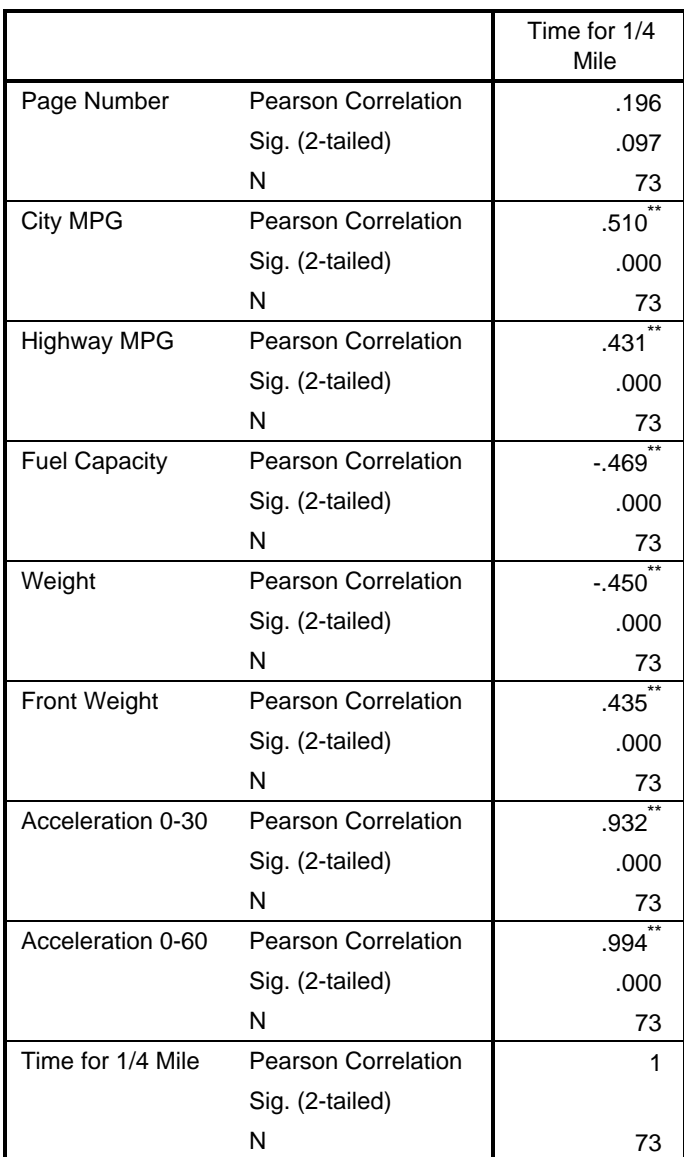

\*\*. Correlation is significant at the 0.01 level (2-tailed).

\*. Correlation is significant at the 0.05 level (2-tailed).